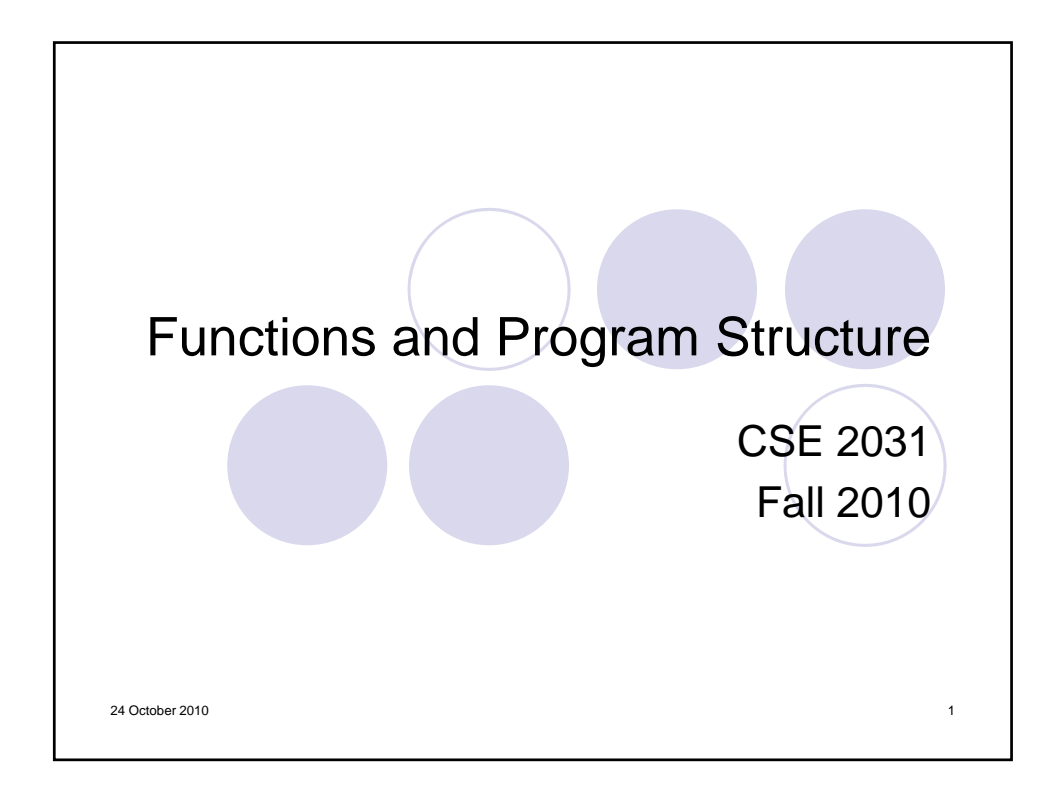

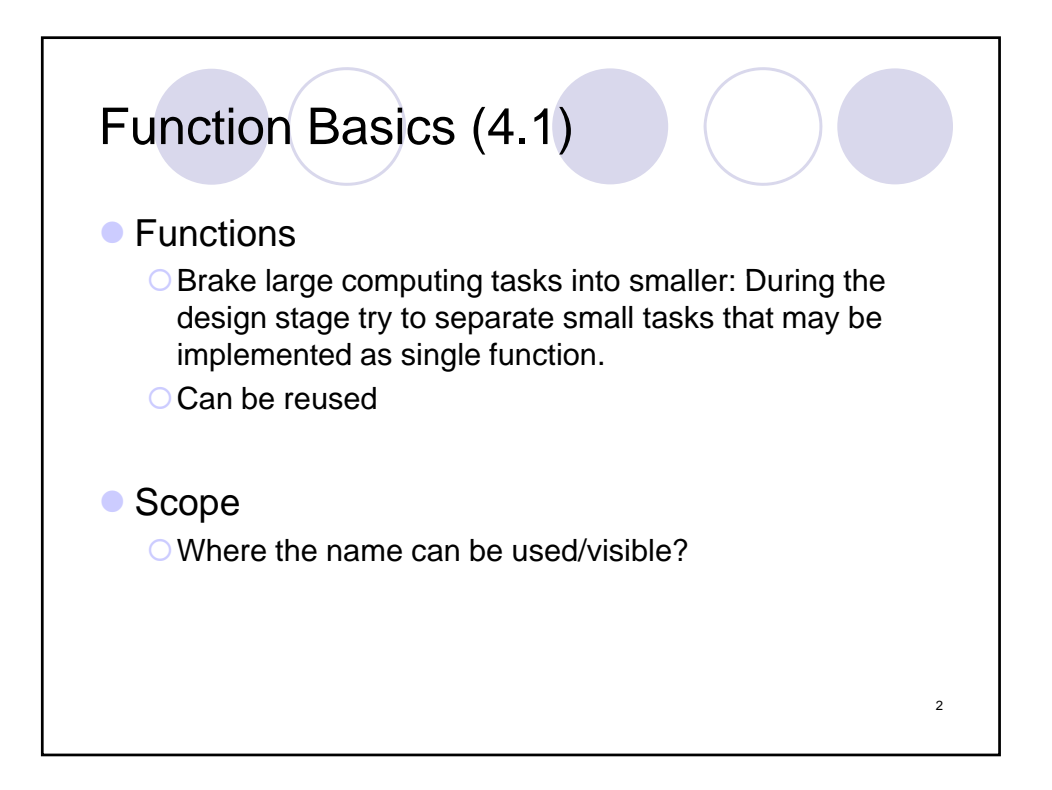

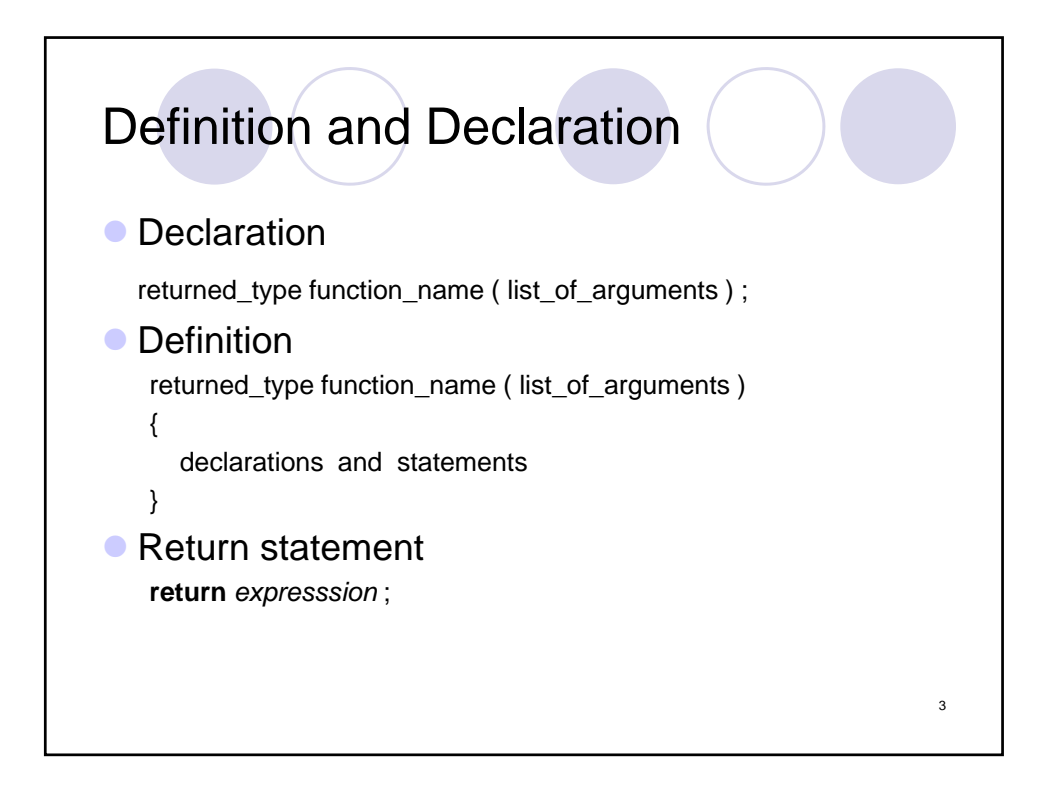

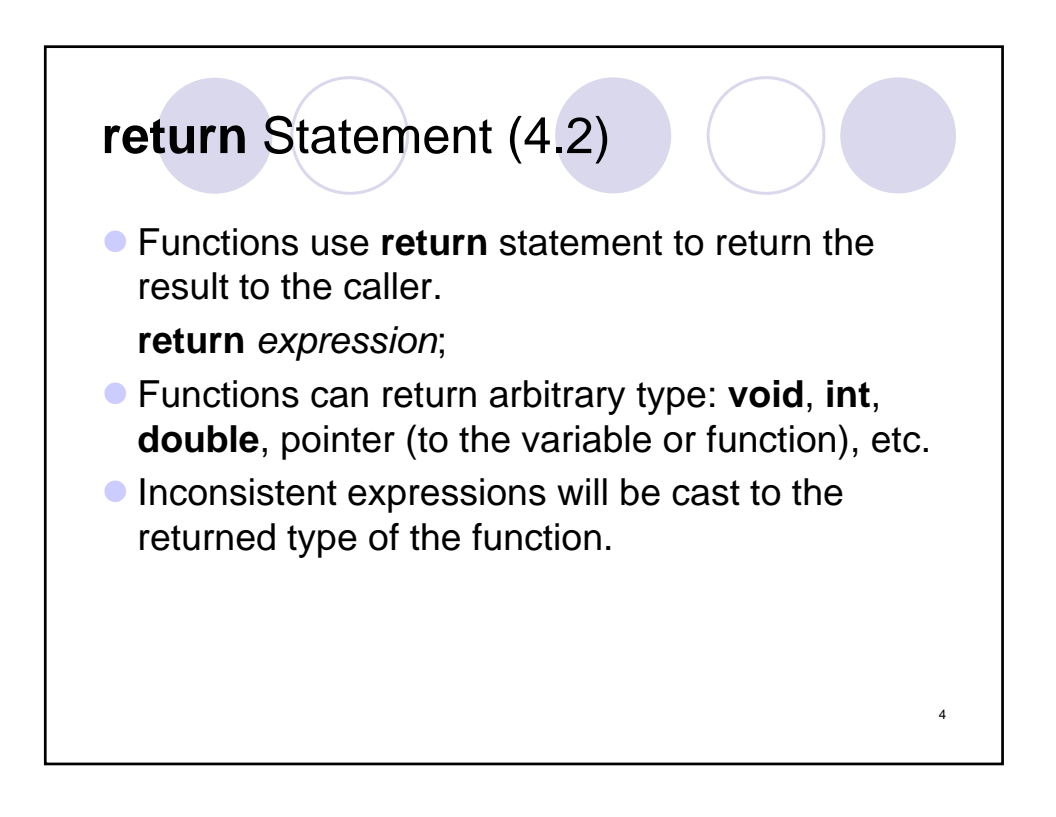

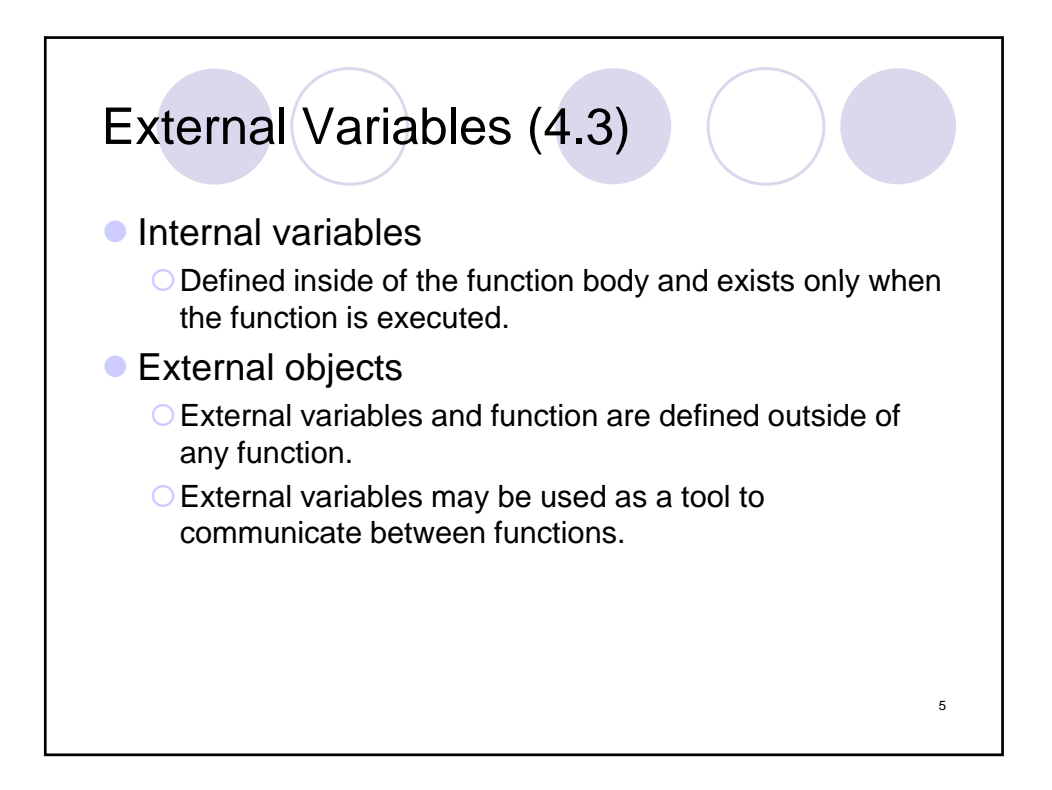

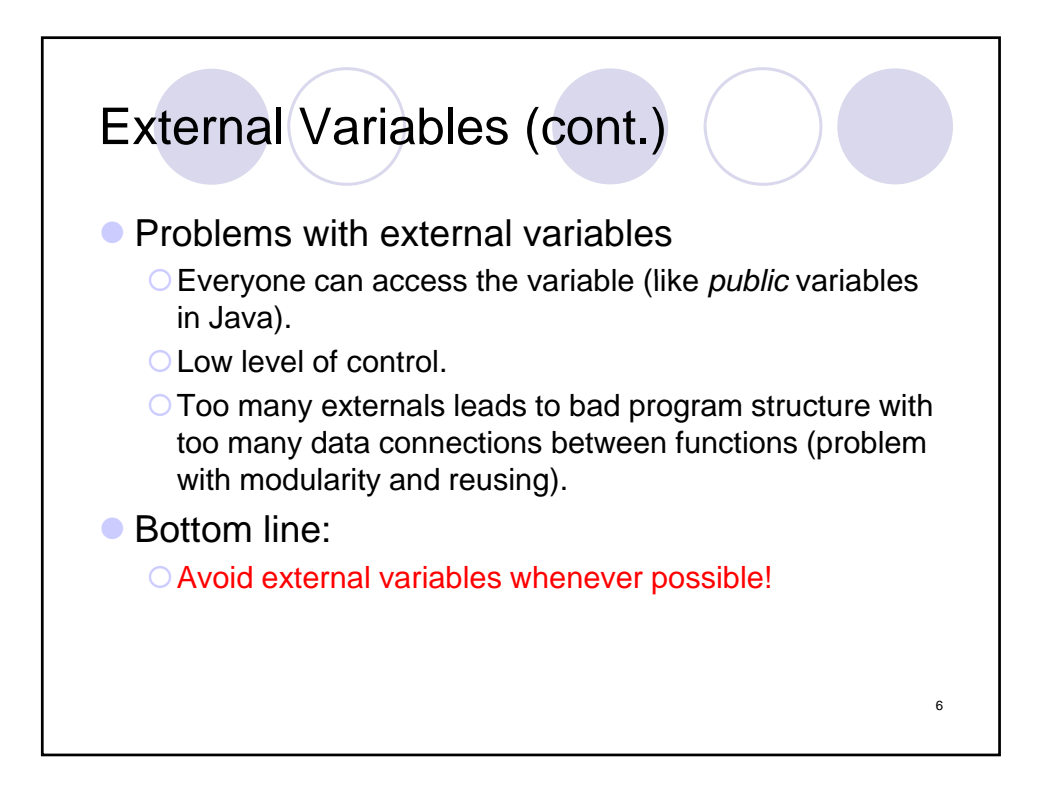

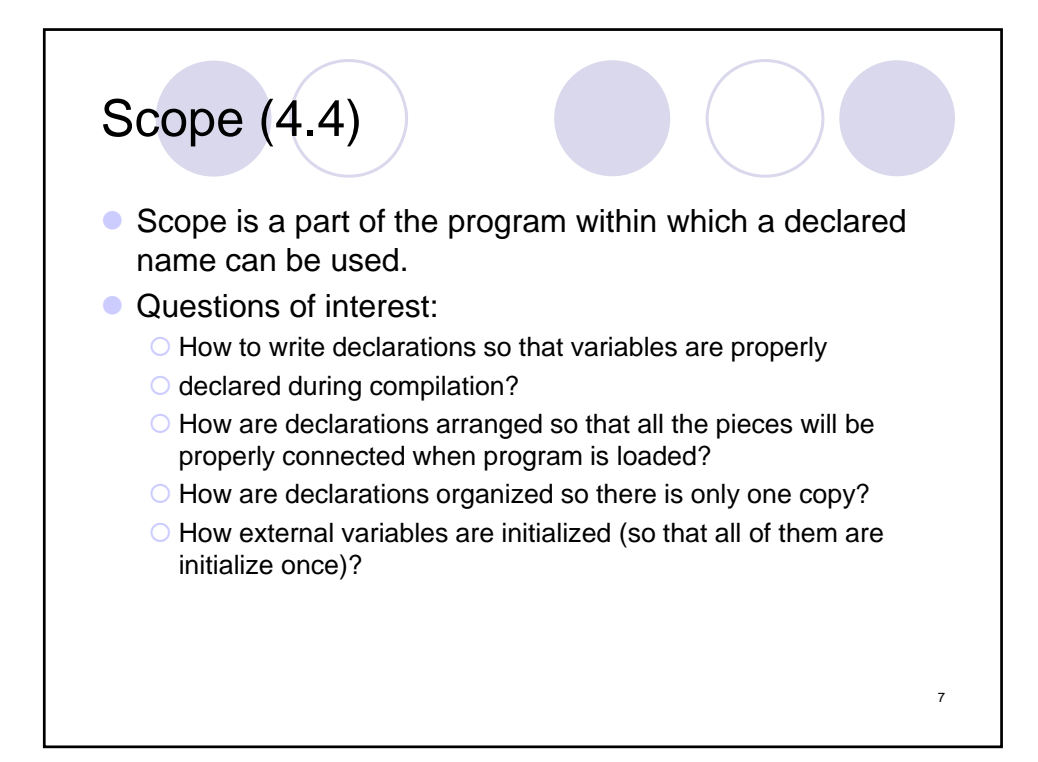

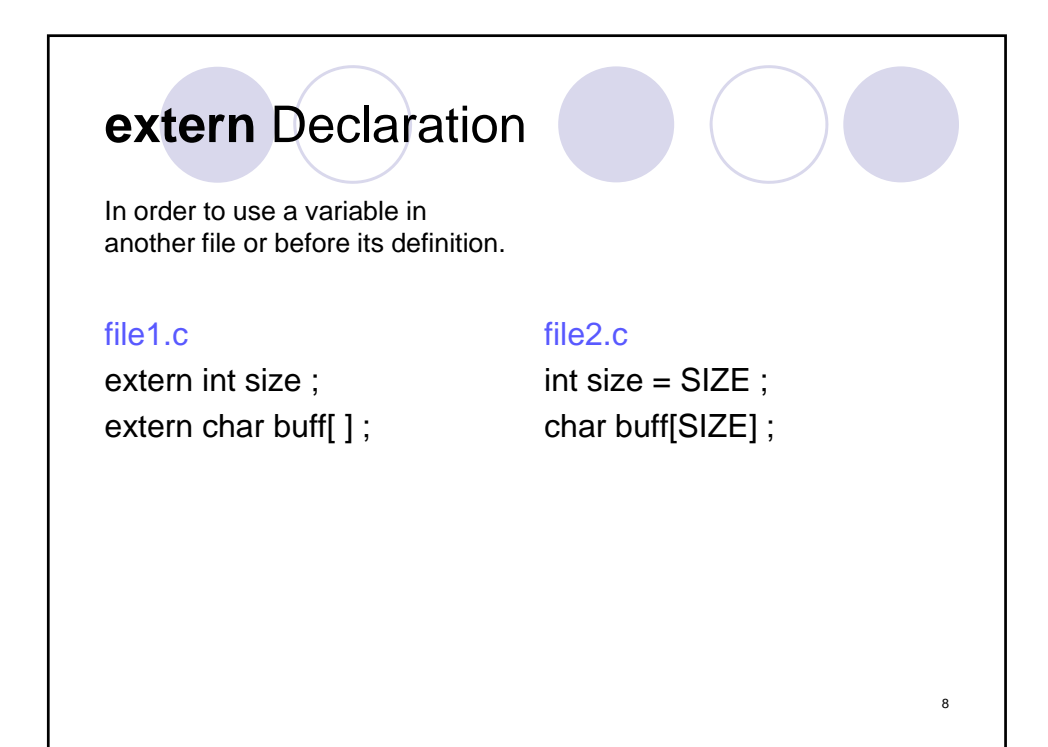

## Declaration vs. Definition

Declaration: announces the properties of a variable (type).

## file 1.c

**extern int** sp; **extern double** val[ ]; Definition = Declaration + Storage to be set aside.

9

## file2.c

**int**  $sp = 0$ ; **double** val[MAXVAL];

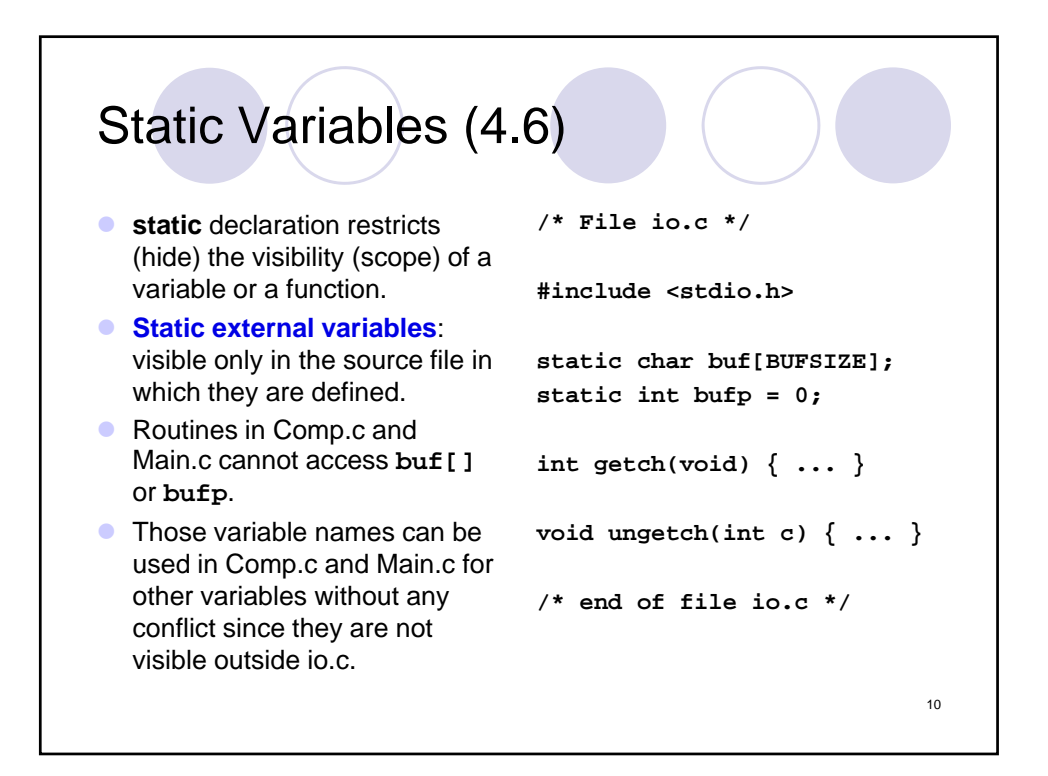

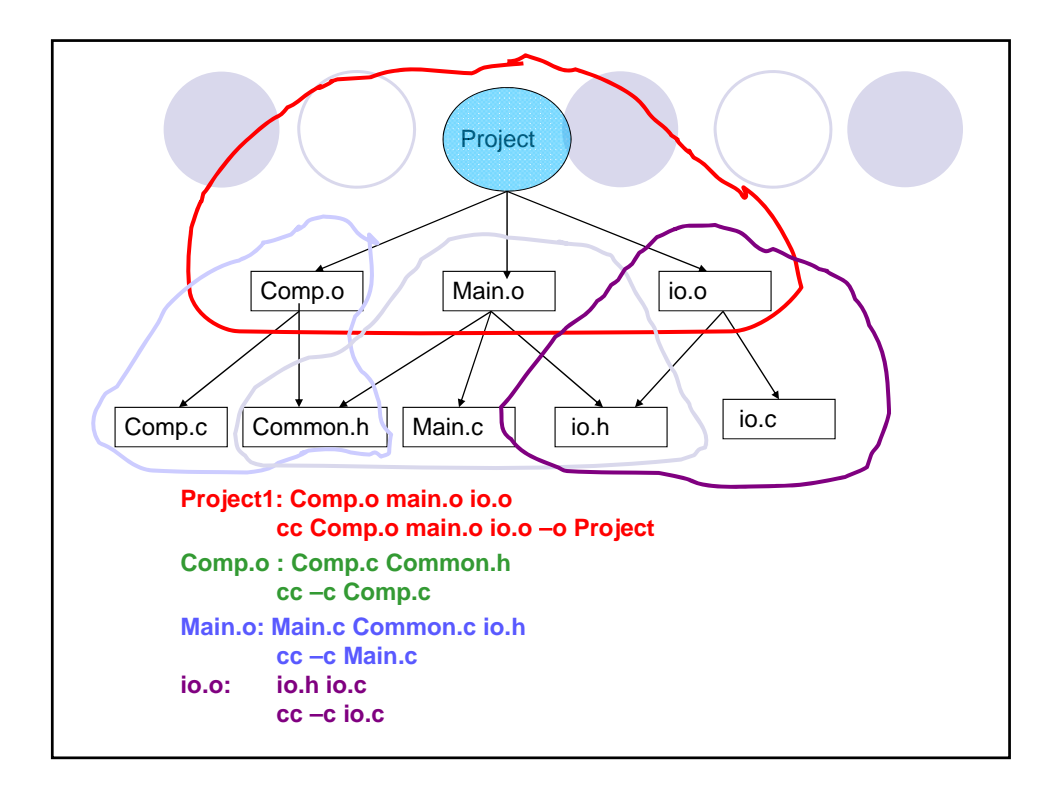

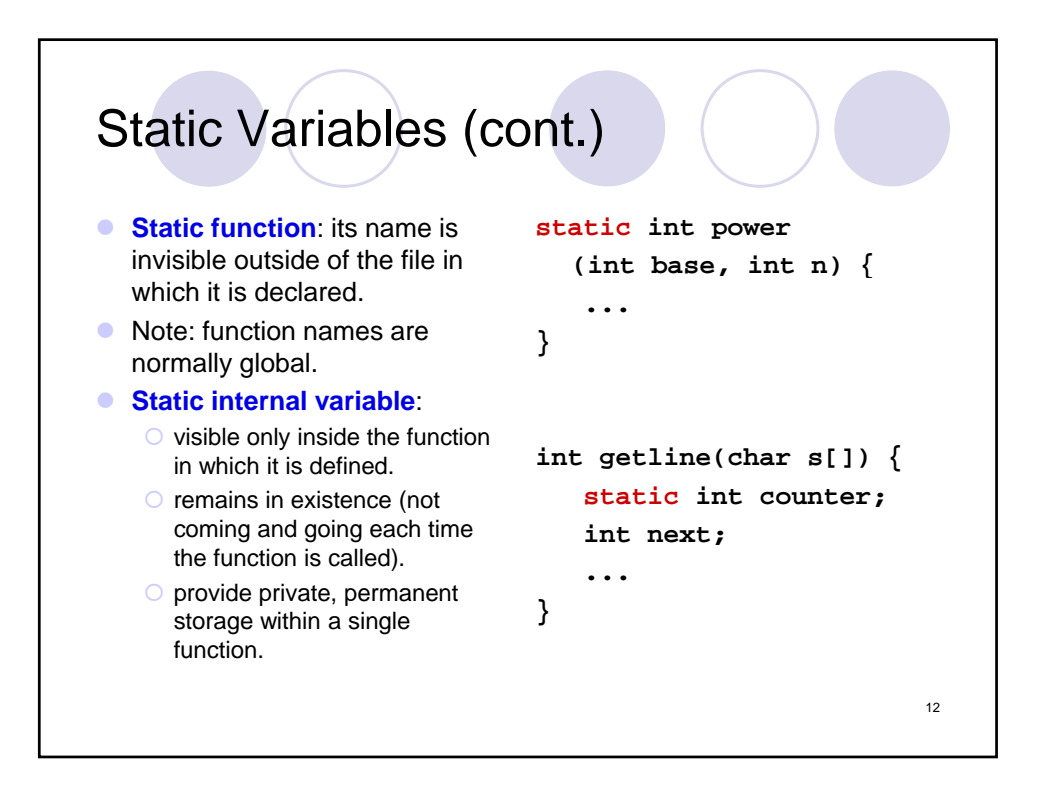

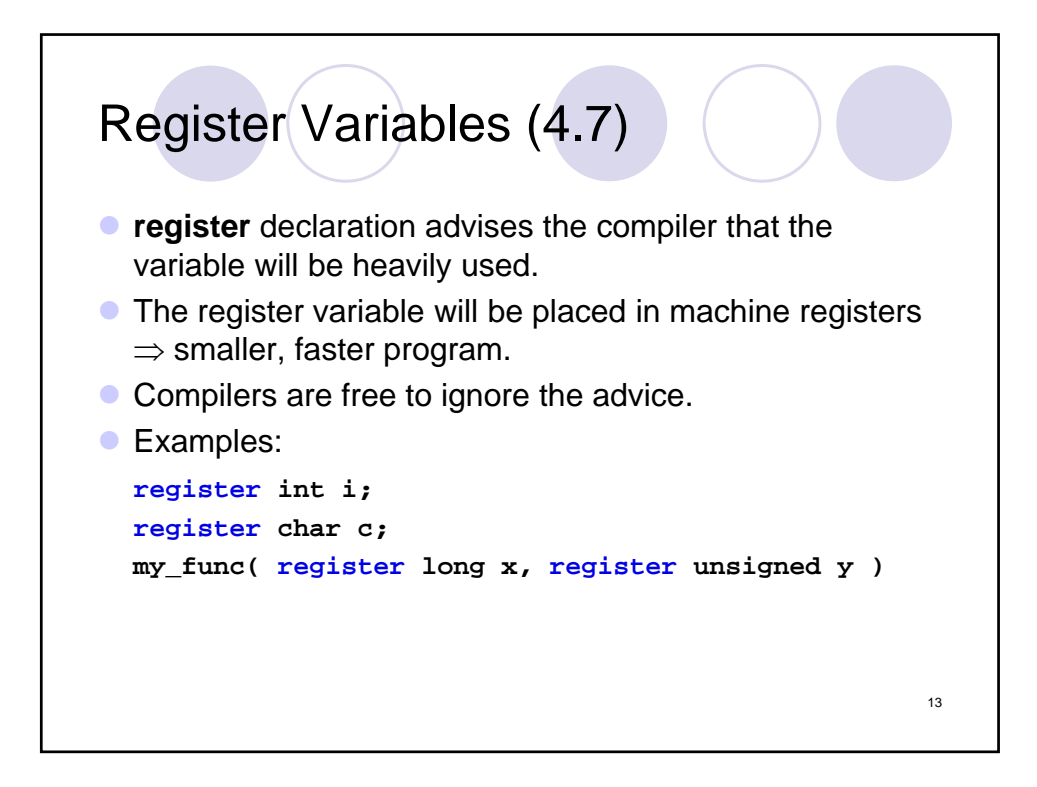

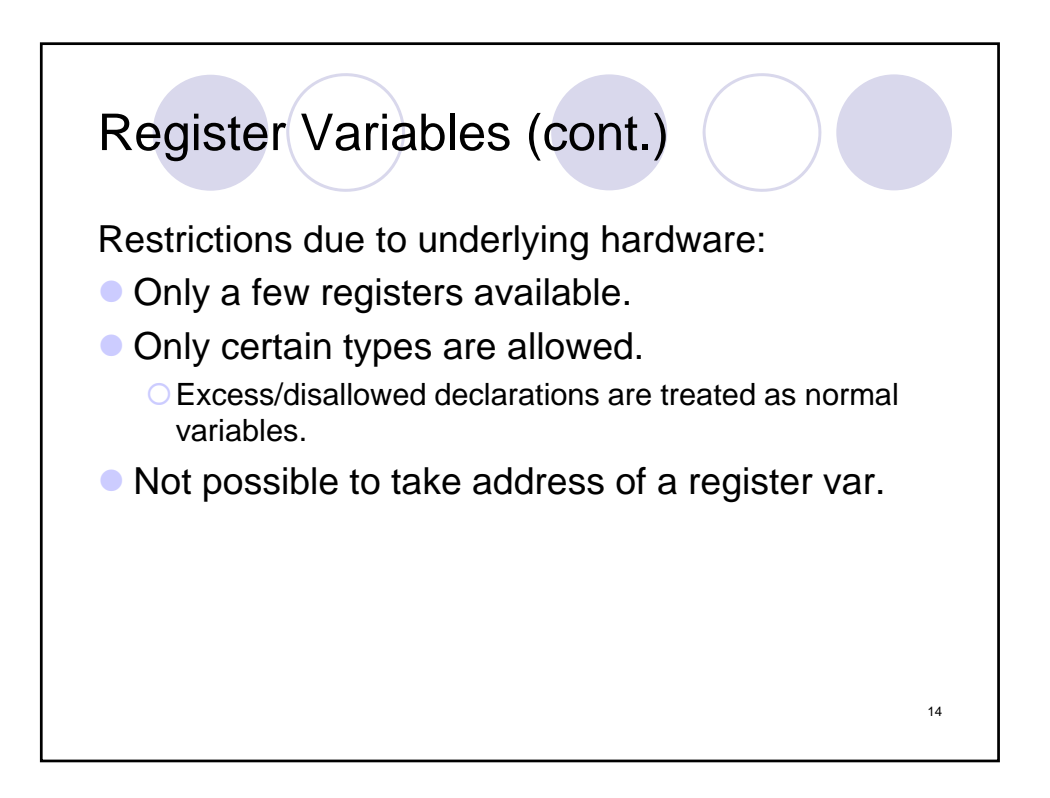

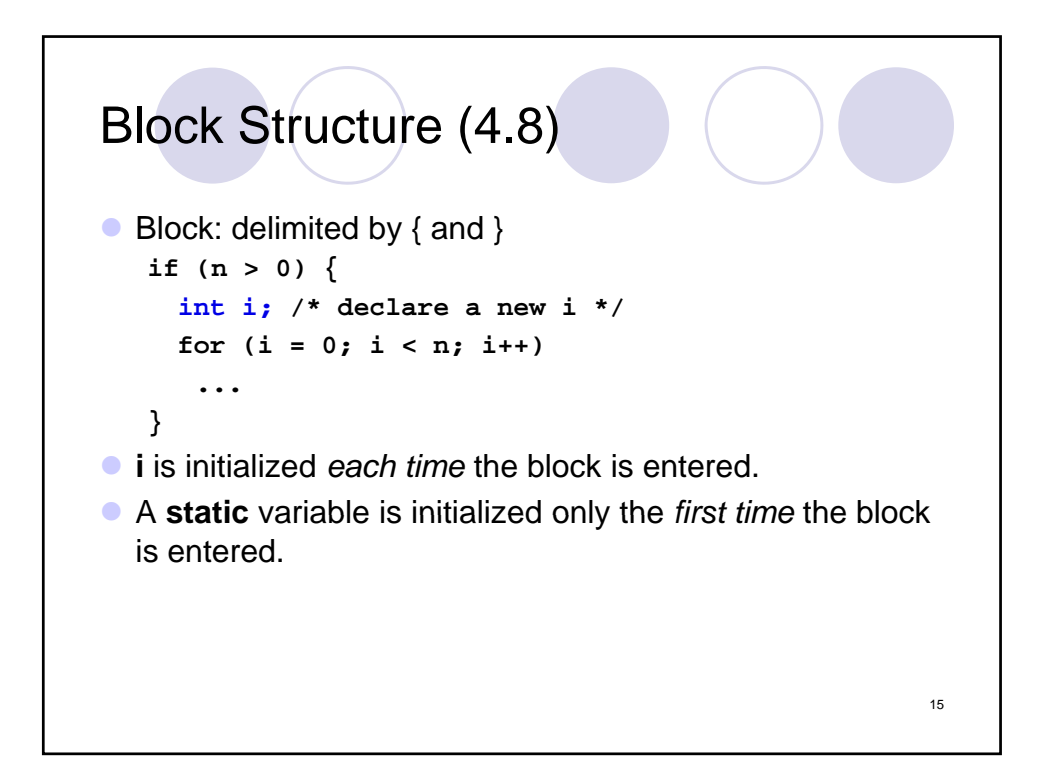

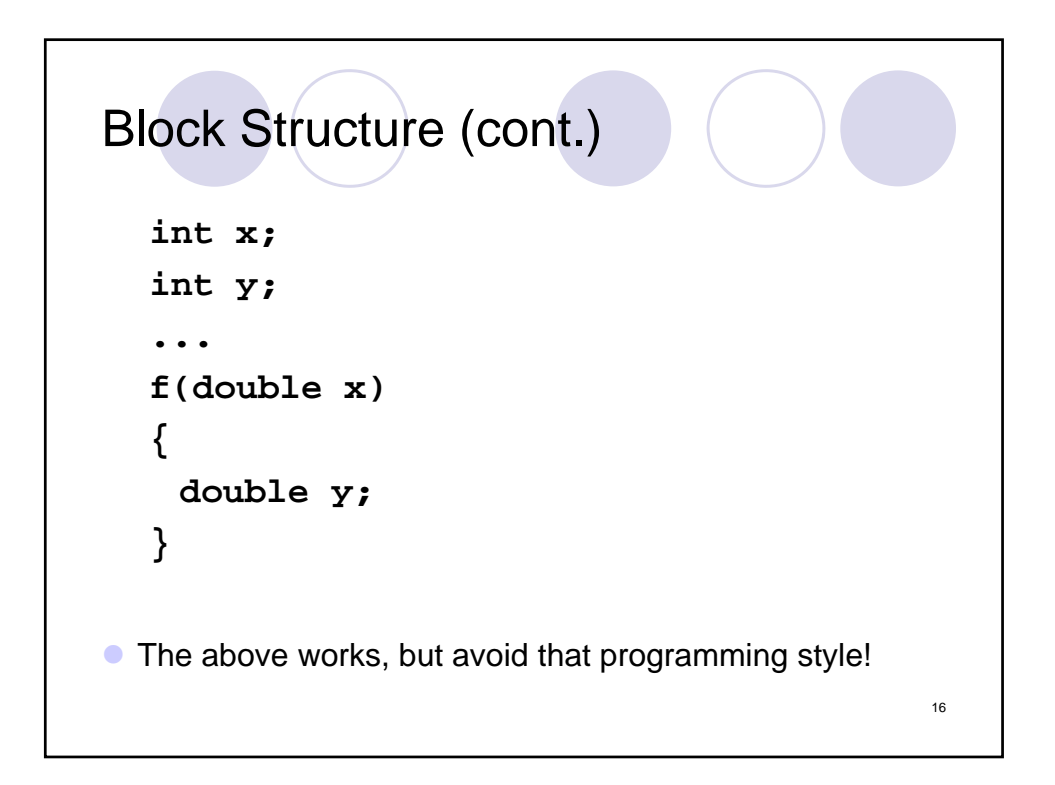

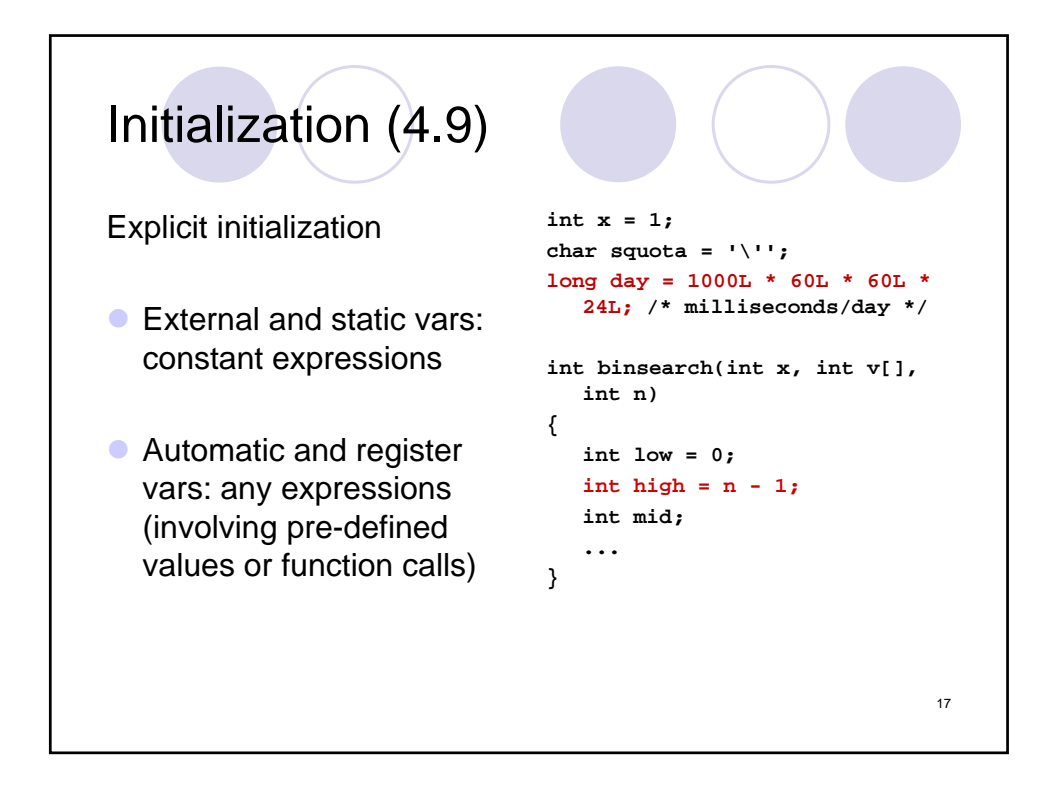

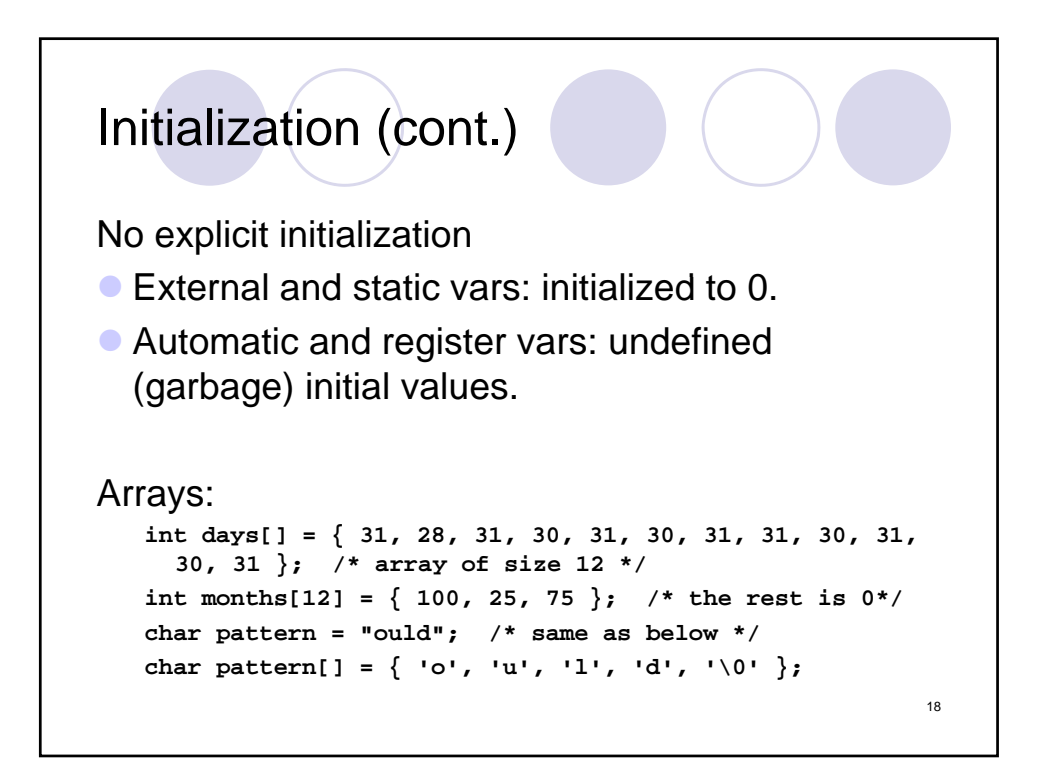

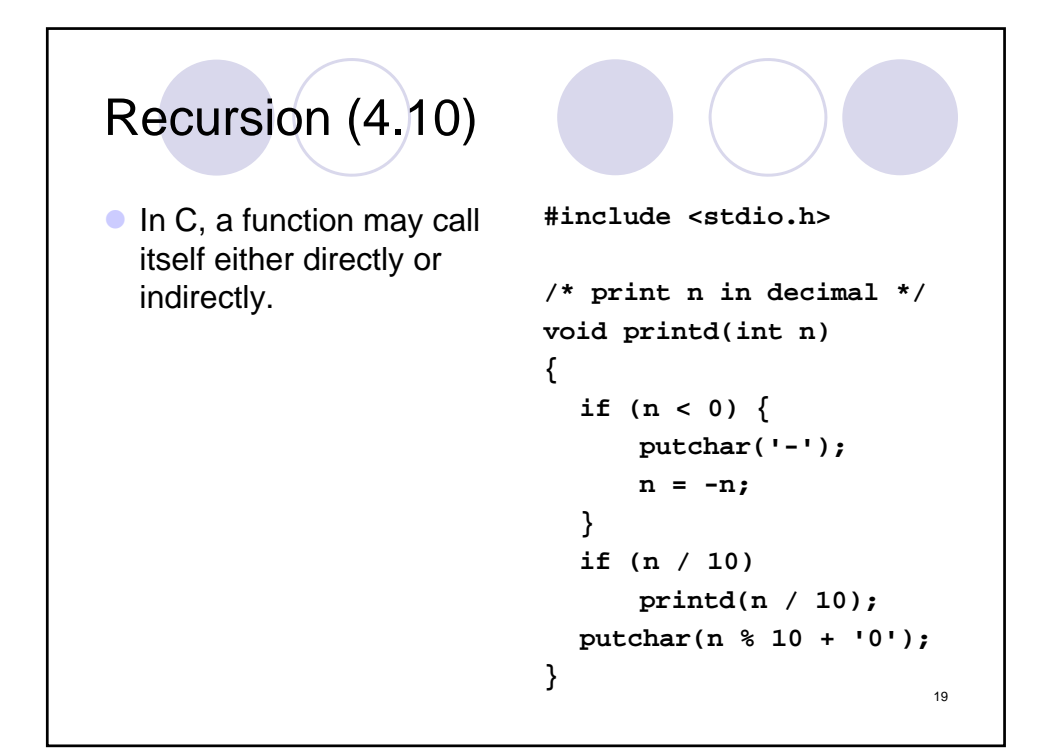

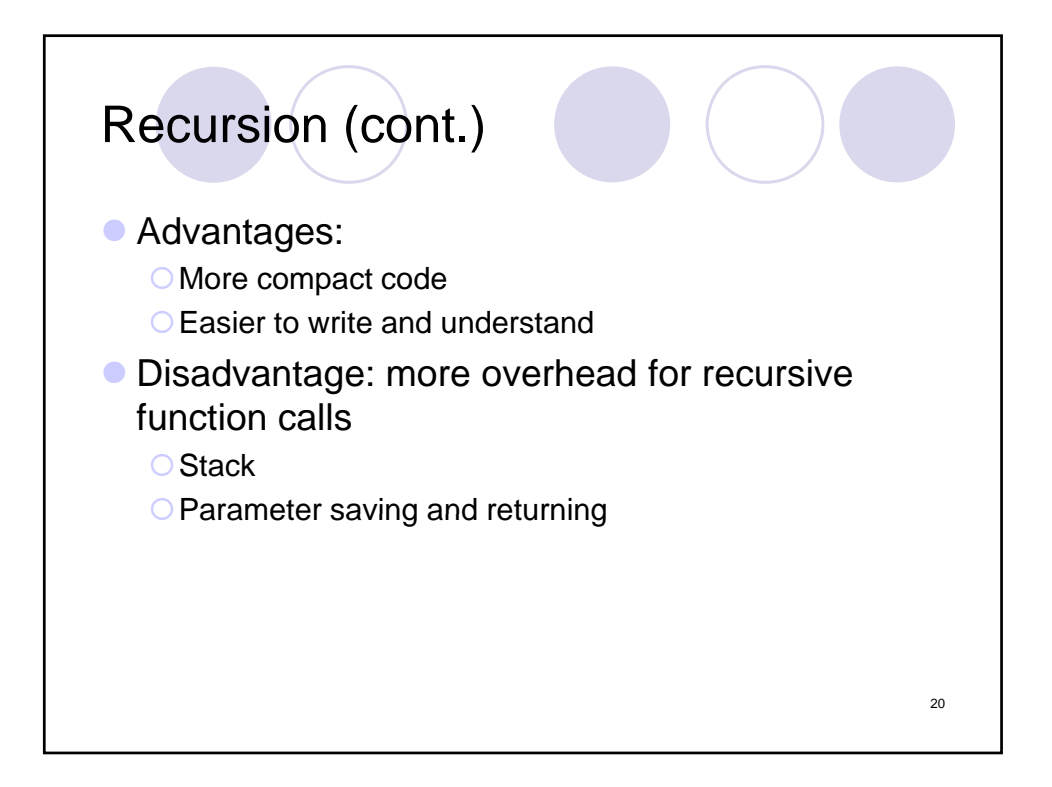

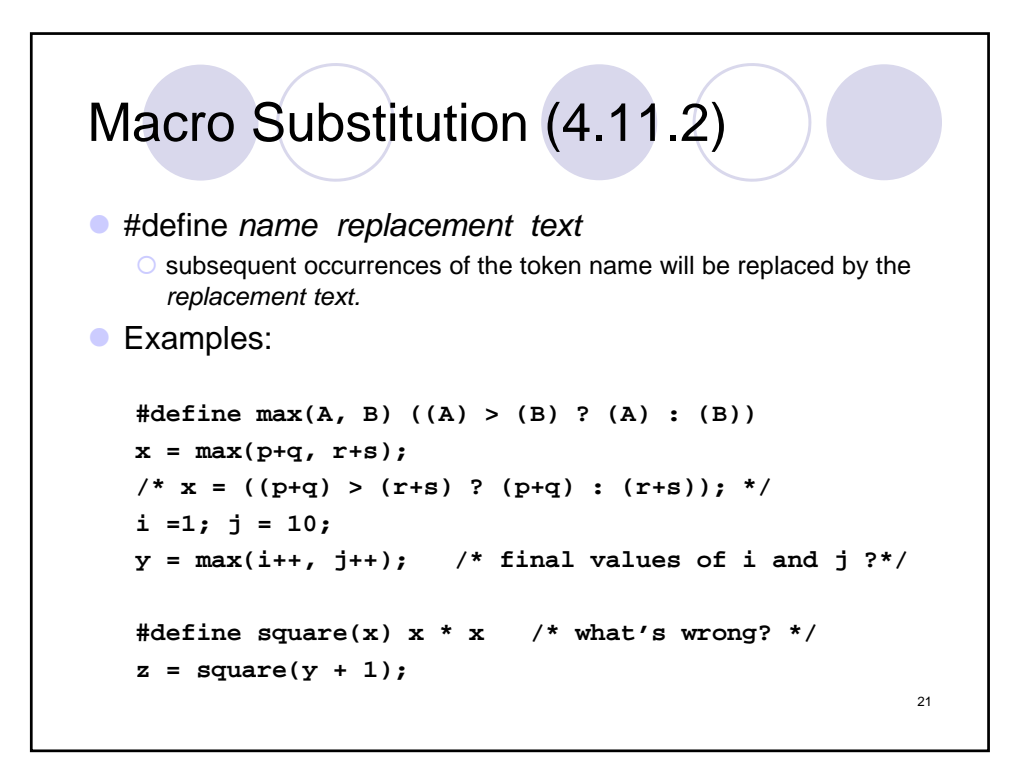

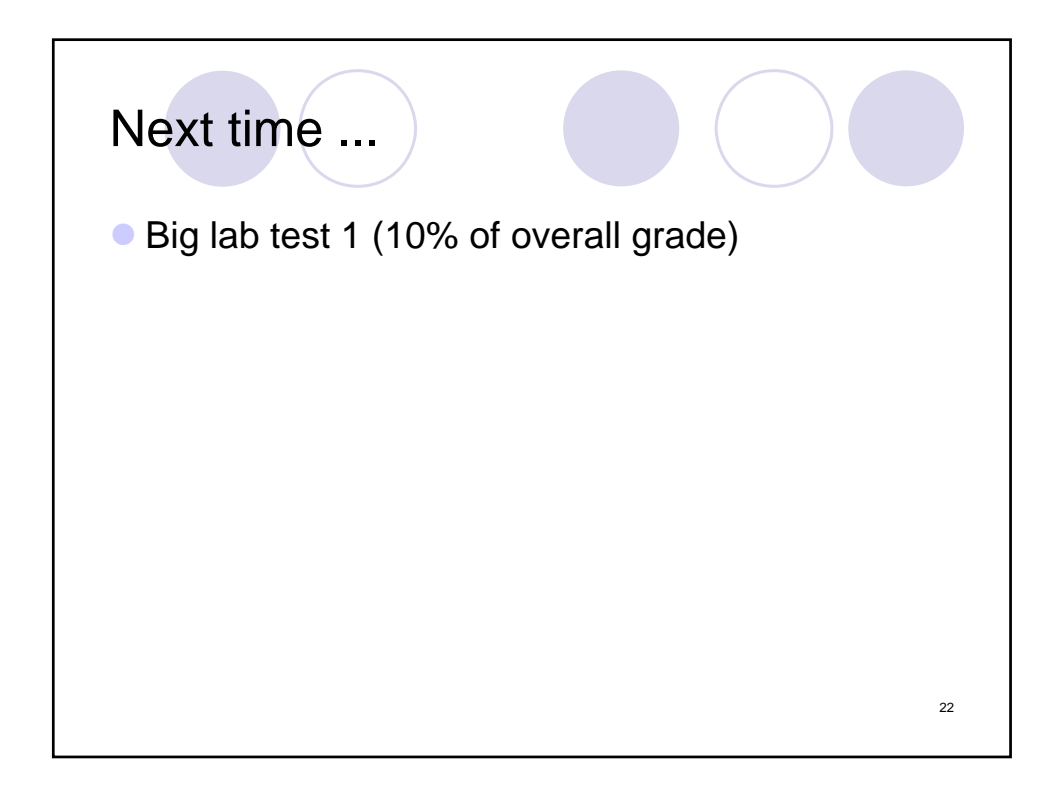